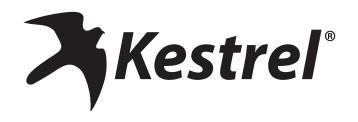

## Fine Dead Fuel Moisture and **Probability of Ignition Tables**

**Table A** 

- 1. Using Table A, determine Reference Fuel Moisture (RFM) % from intersection of temperature and relative humidity. Record this RFM percentage.
- 2. Select Table B, C, or D to adjust RFM for local conditions by finding current month in table title.
  - Are the fine fuels more than 50% shaded by canopies and clouds? If yes, use bottom (shaded) portion of table. If no, use top (exposed) portion of table.
  - Determine the appropriate row based on aspect and slope. Determine the appropriate column based on time of day and elevation of area of concern when compared to the wx site elevation.
  - Obtain the Dead Fuel Moisture Content Correction (%) from the intersection of row and column.
- 3. Add the resulting Dead Fuel Moisture Content Correction (%) to the Reference Fuel Moisture (%) to obtain FDFM percent.
- 4. Using table E, determine Probability of Ignition (PIG) % from intersection of FDFM and your correct Shaded/Unshaded temperature reading.

Probability of Ignition Tables from National Wildfire Coordinating Group. "Incident Response Pocket Guide," January 2014

|                                |                             |     |       |       |       |       |       | REFE   | RENC    | e fuei |         | STURE   | _     |       |       |       |       |       |       |       |     |
|--------------------------------|-----------------------------|-----|-------|-------|-------|-------|-------|--------|---------|--------|---------|---------|-------|-------|-------|-------|-------|-------|-------|-------|-----|
|                                |                             |     |       |       |       |       |       | D      | ay Tin  | ne 080 | 0 - 195 | i9      |       |       |       |       |       |       |       |       |     |
|                                | Relative Humidity (Percent) |     |       |       |       |       |       |        |         |        |         |         |       |       |       |       |       |       |       |       |     |
| Dry Bulb<br>Temperature<br>(F) | 0-4                         | 5-9 | 10-14 | 15-19 | 20-24 | 25-29 | 30-34 | 36-39  | 40-44   | 45-49  | 50-54   | 55-59   | 60-64 | 65-69 | 70-74 | 75-79 | 80-84 | 85-89 | 90-94 | 95-99 | 100 |
| 10 - 29                        | 1                           | 2   | 2     | 3     | 4     | 5     | 5     | 6      | 7       | 8      | 8       | 8       | 9     | 9     | 10    | 11    | 12    | 12    | 13    | 13    | 14  |
| 30 - 49                        | 1                           | 2   | 2     | 3     | 4     | 5     | 5     | 6      | 7       | 7      | 7       | 8       | 9     | 9     | 10    | 10    | 11    | 12    | 13    | 13    | 13  |
| 50 - 69                        | 1                           | 2   | 2     | 3     | 4     | 5     | 5     | 6      | 6       | 7      | 7       | 8       | 8     | 9     | 9     | 10    | 11    | 12    | 12    | 12    | 13  |
| 70 - 89                        | 1                           | 1   | 2     | 2     | 3     | 4     | 5     | 5      | 6       | 7      | 7       | 8       | 8     | 8     | 9     | 10    | 10    | 11    | 12    | 12    | 13  |
| 90 - 109                       | 1                           | 1   | 2     | 2     | 3     | 4     | 4     | 5      | 6       | 7      | 7       | 8       | 8     | 8     | 9     | 10    | 10    | 11    | 12    | 12    | 13  |
| 109+                           | 1                           | 1   | 2     | 2     | 3     | 4     | 4     | 5      | 6       | 7      | 7       | 8       | 8     | 8     | 9     | 10    | 10    | 11    | 12    | 12    | 12  |
|                                |                             |     |       |       |       |       | Go    | to Tab | oles B, | C, or  | D for C | Correct | ions  |       |       |       |       |       |       |       |     |

Table A

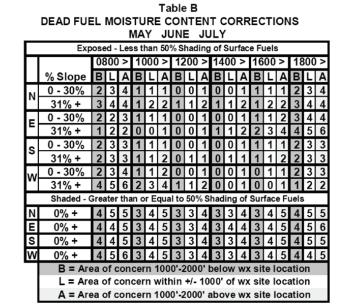

Table **B** 

| Table D                                          |
|--------------------------------------------------|
| DEAD FUEL MOISTURE CONTENT CORRECTIONS           |
| November December January                        |
| Exposed - Less than 50% Shading of Surface Fuels |

Table D

|    | Exp        | ose    | ed - | Les | ss tl | han  | 50   | % S  | had | ling | of  | Su   | fac | e Fi | uels | 3    |        |   |   |
|----|------------|--------|------|-----|-------|------|------|------|-----|------|-----|------|-----|------|------|------|--------|---|---|
|    |            | 0800 > |      |     | 10    | 000  | <    | 12   | 200 | ) >  | 14  | 00   | >   | 16   | 00   | >    | 1800 > |   |   |
|    | % Slope    | В      | L    | Α   | В     | L    | Α    | В    | L   | Α    | В   | L    | Α   | В    | L    | Α    | В      | L | Α |
| Ν  | 0 - 30%    | 4      | 5    | 6   | 3     | 4    | 5    | 2    | 3   | 4    | 2   | 3    | 4   | 3    | 4    | 5    | 4      | 5 | 6 |
|    | 31% +      | 4      | 5    | 6   | 4     | 5    | 6    | 4    | 5   | 6    | 4   | 5    | 6   | 4    | 5    | 6    | 4      | 5 | 6 |
| Е  | 0 - 30%    | 4      | 5    | 6   | 3     | 4    | 4    | 2    | 3   | 3    | 2   | 3    | 3   | 3    | 4    | 5    | 4      | 5 | 6 |
| -  | 31% +      | 4      | 5    | 6   | 2     | 3    | 4    | 2    | 2   | 3    | 3   | 4    | 4   | 4    | 5    | 6    | 4      | 5 | 6 |
| s  | 0 - 30%    | 4      | 5    | 6   | 3     | 4    | 5    | 2    | 3   | 3    | 2   | 2    | 3   | 3    | 4    | 4    | 4      | 5 | 6 |
| 3  | 31% +      | 4      | 5    | 6   | 2     | 3    | 3    | 1    | 1   | 2    | 1   | 1    | 2   | 2    | 3    | 3    | 4      | 5 | 6 |
| w  | 0 - 30%    | 4      | 5    | 6   | 3     | 4    | 5    | 2    | 3   | 3    | 2   | 3    | 3   | 3    | 4    | 4    | 4      | 5 | 6 |
| •• | 31% +      | 4      | 5    | 6   | 4     | 5    | 6    | 3    | 4   | 4    | 2   | 2    | 3   | 2    | 3    | 4    | 4      | 5 | 6 |
|    | Shaded - C | Grea   | ater | tha | an o  | r E  | qua  | l to | 50  | % S  | had | ling | of  | Sur  | fac  | e Fi | uels   | ; |   |
| Ν  | 0% +       | 4      | 5    | 6   | 4     | 5    | 6    | 4    | 5   | 6    | 4   | 5    | 6   | 4    | 5    | 6    | 4      | 5 | 6 |
| Ε  | 0% +       | 4      | 5    | 6   | 4     | 5    | 6    | 4    | 5   | 6    | 4   | 5    | 6   | 4    | 5    | 6    | 4      | 5 | 6 |
| S  | 0% +       | 4      | 5    | 6   | 4     | 5    | 6    | 4    | 5   | 6    | 4   | 5    | 6   | 4    | 5    | 6    | 4      | 5 | 6 |
| W  | 0% +       | 4      | 5    | 6   | 4     | 5    | 6    | 4    | 5   | 6    | 4   | 5    | 6   | 4    | 5    | 6    | 4      | 5 | 6 |
|    | B = Are    | ea c   | of c | on  | cer   | 'n 1 | 00   | 0'-2 | 200 | 0' I | bel | ow   | wx  | sit  | te I | 006  | atio   | n |   |
|    | L = Are    | a c    | of c | on  | cer   | 'n v | vitł | nin  | +/- | 10   | 00' | of   | wx  | sit  | te I | oca  | atio   | n |   |
|    | A = Are    | ea c   | of c | on  | cer   | 'n 1 | 00   | 0'-2 | 200 | 0' á | abo | ve   | wx  | si   | te I | oca  | atic   | n |   |

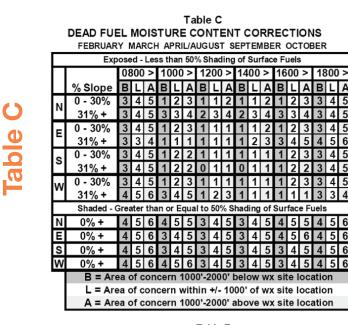

Table E

| Shading          | Dry Bulb |                                                                                                    |     |    |    |    |    |    |    |    |    |    |    |    |    |    |    |
|------------------|----------|----------------------------------------------------------------------------------------------------|-----|----|----|----|----|----|----|----|----|----|----|----|----|----|----|
| (Percent)        | Temp (F) | FINE DEAD FUEL MOISTURE PERCENT   2 3 4 5 6 7 8 9 10 11 12 13 14 15 16   100 100 80 70 60 60 50 40 40 30 30 20 20 20 20 20 20 20 20 20 20 20 20 20 20 20 20 20 20 20 20 20 20 20 20 20 20 20 20 20 20 20 20 20 20 20 20 20 10 10 90 80 70 60 50 40 40 30 30 20 20 10 10 10 10 10 10 10 10 10 10 10 10 10 10 10 10 10 10 10 10 10 |     |    |    |    |    |    |    |    |    |    |    |    |    |    |    |
|                  |          | 2                                                                                                    | 3   | 4  | 5  | 6  | 7  | 8  | 9  | 10 | 11 | 12 | 13 | 14 | 15 | 16 | 17 |
|                  | 110+     | 100                                                                                                    | 100 | 80 | 70 | 60 | 60 | 50 | 40 | 40 | 30 | 30 | 20 | 20 | 20 | 20 | 10 |
|                  | 100-109  | 100                                                                                                    | 90  | 80 | 70 | 60 | 60 | 50 | 40 | 40 | 30 | 30 | 20 | 20 | 20 | 10 | 10 |
|                  | 90-99    | 100                                                                                                    | 90  | 80 | 70 | 60 | 50 | 40 | 40 | 30 | 30 | 30 | 20 | 20 | 20 | 10 | 10 |
|                  |          |                                                                                                    |     |    |    |    |    |    |    |    |    |    |    |    |    |    |    |
| Unshaded<br><50% | 80-89    | 100                                                                                                    | 90  | 80 | 70 | 60 | 50 | 40 | 40 | 30 | 30 | 20 | 20 | 20 | 10 | 10 | 10 |
|                  | 70-79    | 100                                                                                                    | 80  | 70 | 60 | 60 | 50 | 40 | 40 | 30 | 30 | 20 | 20 | 20 | 10 | 10 | 10 |
|                  | 60-69    | 90                                                                                                    | 80  | 70 | 60 | 50 | 50 | 40 | 30 | 30 | 20 | 20 | 20 | 20 | 10 | 10 | 10 |
|                  |          |                                                                                                    |     |    |    |    |    |    |    |    |    |    |    |    |    |    |    |
|                  | 50-59    | 90                                                                                                    | 80  | 70 | 60 | 50 | 40 | 40 | 30 | 30 | 20 | 20 | 20 | 10 | 10 | 10 | 10 |
|                  | 40-49    | 90                                                                                                    | 80  | 70 | 60 | 50 | 40 | 40 | 30 | 30 | 20 | 20 | 20 | 10 | 10 | 10 | 10 |
|                  | 30-39    | 80                                                                                                    | 70  | 60 | 50 | 50 | 40 | 30 | 30 | 20 | 20 | 20 | 10 | 10 | 10 | 10 | 10 |
|                  |          | 2                                                                                                    | 3   | 4  | 5  | 6  | 7  | 8  | 9  | 10 | 11 | 12 | 13 | 14 | 15 | 16 | 17 |
|                  | 110+     | 100                                                                                                    | 90  | 80 | 70 | 60 | 50 | 50 | 40 | 40 | 30 | 30 | 20 | 20 | 20 | 10 | 10 |
|                  | 100-109  | 100                                                                                                    | 90  | 80 | 70 | 60 | 50 | 50 | 40 | 30 | 30 | 30 | 20 | 20 | 20 | 10 | 10 |
|                  | 90-99    | 100                                                                                                    | 90  | 80 | 70 | 60 | 50 | 40 | 40 | 30 | 30 | 20 | 20 | 20 | 10 | 10 | 10 |
|                  |          |                                                                                                    |     |    |    |    |    |    |    |    |    |    |    |    |    |    |    |
| Shaded           | 80-89    | 100                                                                                                    | 80  | 70 | 60 | 60 | 50 | 40 | 40 | 30 | 30 | 20 | 20 | 20 | 10 | 10 | 10 |
| >50%             | 70-79    | 90                                                                                                    | 80  | 70 | 60 | 50 | 50 | 40 | 30 | 30 | 30 | 20 | 20 | 20 | 10 | 10 | 10 |
|                  | 60-69    | 90                                                                                                    | 80  | 70 | 60 | 50 | 40 | 40 | 30 | 30 | 20 | 20 | 20 | 10 | 10 | 10 | 10 |
|                  |          |                                                                                                    |     |    |    |    |    |    |    |    |    |    |    |    |    |    |    |
|                  | 50-59    | 90                                                                                                    | 80  | 70 | 60 | 50 | 40 | 40 | 30 | 30 | 20 | 20 | 20 | 10 | 10 | 10 | 10 |
|                  | 40-49    | 90                                                                                                    | 80  | 60 | 50 | 50 | 40 | 30 | 30 | 30 | 20 | 20 | 20 | 10 | 10 | 10 | 10 |
|                  | 30-39    | 80                                                                                                    | 80  | 60 | 50 | 50 | 40 | 30 | 30 | 20 | 20 | 20 | 10 | 10 | 10 | 10 | 10 |

Table E